## **ПРОГРАММА ДЛЯ ЧИСЛЕННОГО МОДЕЛИРОВАНИЯ ОБТЕКАНИЯ ЛЕТАТЕЛЬНОГО АППАРАТА ВОЗДУШНЫМИ ПОТОКАМИ И РАСЧЕТА ЕГО АЭРОДИНАМИЧЕСКИХ ХАРАКТЕРИСТИК**

*Белорусский национальный технический университет*

*\*Минский государственный высший авиационный колледж*

Современный уровень проектирования летательных аппаратов подразумевает использование тех или иных методов компьютерного моделирования аэродинамической среды, обтекающей 3d- модель планера при его движении.

Поиск приемлемых для практики форм математического описания турбулентных течений или моделей турбулентности идет уже на протяжении более 100 лет (начиная с классических работ О. Рейнольдса). Это объясняется исключительной сложностью турбулентности как физического явления.

Турбулентные течения, согласно современным представлениям, подчиняются классическим уравнениям Навье-Стокса, и в этом смысле проблема может считаться давно решенной. Однако, несмотря на фантастический прогресс вычислительной техники, наблюдаемый в последние десятилетия, ее возможности все еще недостаточны для решения этих уравнений при высоких разрешениях расчетной сетки (малых шагах дискретизации пространства), представляющих практический интерес. И, даже по самым оптимистичным прогнозам, будут оставаться таковыми вплоть до второй половины, а то и до конца XXI века [1]. В связи с этим, как и ранее, ключевым вопросом в рассматриваемой области является поиск приемлемого компромисса между физической адекватностью модели и приемлемым для практического применения уровнем ее сложности.

Данная работа посвящена оригинальному программному обеспечению ("АэроПро-1"), построенному на основе разработанной авторами относительно простой полуэмпирической "подсеточной" модели турбулентного течения на основе уравнения Рейнольдса. То есть, расчет распределения скорости *υ(x,y,z,t)* по трехмерному пространству моделируемой воздушной среды производился на основе уравнения Рейнольдса [2]:

$$
\begin{vmatrix}\n\frac{\partial v_x}{\partial t} + v_x \frac{\partial v_x}{\partial x} + v_y \frac{\partial v_x}{\partial y} + v_z \frac{\partial v_x}{\partial z} = -\frac{1}{\rho} \frac{\partial}{\partial x} + \frac{\eta}{\rho} \left( \frac{\partial^2 v_x}{\partial x^2} + \frac{\partial^2 v_x}{\partial y^2} + \frac{\partial^2 v_x}{\partial z^2} \right) - \frac{\partial v_x' v_y}{\partial y} - \frac{\partial v_x' v_z}{\partial z} \\
\frac{\partial v_y}{\partial t} + v_x \frac{\partial v_y}{\partial x} + v_y \frac{\partial v_y}{\partial y} + v_z \frac{\partial v_y}{\partial z} = -\frac{1}{\rho} \frac{\partial}{\partial y} + \frac{\eta}{\rho} \left( \frac{\partial^2 v_y}{\partial x^2} + \frac{\partial^2 v_y}{\partial y^2} + \frac{\partial^2 v_y}{\partial z^2} \right) - \frac{\partial v_y' v_x}{\partial x} - \frac{\partial v_y' v_z}{\partial z}, \qquad (1)
$$
\n
$$
\frac{\partial v_z}{\partial t} + v_x \frac{\partial v_z}{\partial x} + v_y \frac{\partial v_z}{\partial y} + v_z \frac{\partial v_z}{\partial z} = -\frac{1}{\rho} \frac{\partial}{\partial x} + \frac{\eta}{\rho} \left( \frac{\partial^2 v_z}{\partial x^2} + \frac{\partial^2 v_z}{\partial y^2} + \frac{\partial^2 v_z}{\partial z^2} \right) - \frac{\partial v_y' v_z}{\partial y} - \frac{\partial v_x' v_z}{\partial x}
$$

где t - время; x, y, z - декартовы координаты (ось Y направлена вертикально); υx, υy, υz проекции скорости воздуха на координатные оси X, Y, Z соответственно; P - давление воздуха; ρ - плотность воздуха; η - динамическая вязкость воздуха; υ'x, υ'y, υ'z – пульсации соответствующих проекций скорости воздуха внутри сеточного элемента.

Расчет распределения плотности ρ(x,y,z,t) на основании трехмерного поля скоростей υ(x,y,z,t) производился по уравнению неразрывности:

$$
\frac{\partial \rho}{\partial t} + v_x \frac{\partial \rho}{\partial x} + v_y \frac{\partial \rho}{\partial y} + v_z \frac{\partial \rho}{\partial z} = \rho \left( \frac{\partial v_x}{\partial x} + \frac{\partial v_y}{\partial y} + \frac{\partial v_z}{\partial z} \right),\tag{2}
$$

Пересчет распределения плотности  $p(x,y,z,t)$  в поле давлений  $P(x,y,z,t)$  производился по уравнению Менделеева-Клапейрона:

$$
P = \frac{\rho}{M}RT,\tag{3}
$$

где Т – температура воздуха; М=0,029кг/моль – молярная масса воздуха; R=8,3144Дж/(моль⋅К) – универсальная газовая постоянная.

Данная система уравнений (1-3) является незамкнутой. Для их замыкания нужно

определить 6 компонент турбулентных (Рейнольдсовых) напряжений  $\overline{v'_{i}v'_{j}}$ .

Для определения Рейнольдсовых напряжений используется понятие пограничного слоя. Пограничный слой — тонкий по сравнению с характерным линейным размером тела слой жидкости или газа, прилегающий к твёрдой поверхности, в котором градиенты газодинамических переменных в нормальном к стенке направлении столь велики, что инерционные силы и силы трения имеют здесь один и тот же порядок. Течение в этом слое при больших числах Рейнольдса становится турбулентным. Понятие пограничного слоя [3] для анализа движения жидкости при больших числах Рейнольдса было предложено *Л. Прандтлем* (1904).

Разработанная модель основывается на эмпирических наблюдениях за поведением турбулентного слоя, смоделированного методом прямого численного моделирования (Direct Number Simulation - DNS) для малого участка поверхности (1см×5см). При этом использовался шаг сетки от 0,05мм до 0,2мм. DNS-модель построена на основе уравнений Навье-Стокса, уравнения неразрывности и уравнения Менделеева-Клапейрона [4]. Эта модель полностью свободна от эмпиризма (в данной статье не рассматривается). Она позволила выявить основные закономерности возникновения и развития турбулентного слоя в зависимости от шероховатости поверхности, скорости и угла набегающего ламинарного потока по отношению к обтекаемой поверхности (локального угла атаки).

Упрощенно предполагается, что пограничный слой до момента отрыва состоит из движущихся цилиндрических вихревых областей (вихрей), диаметр δw которых равен толщине слоя δ. Линейная скорость воздуха прилегающего к твердой поверхности равна 0. Воздух на внешнем крае пограничного слоя (внешняя часть вихрей) имеет скорость набегающего ламинарного потока υ. Таким образом, центр вращения вихря (и сам вихрь) перемещается со скоростью υw=υ/2 в направлении воздушного потока.

Исходя из этого представления, Рейнольдсовы напряжения зависят от толщины пограничного слоя (диаметра вихрей) и скоростью ламинарного потока (усредненной скоростью) приблизительно так:

$$
\overline{v'_{x}v'_{y}} \approx \begin{cases} \left(\frac{1}{3}\frac{\delta}{\Delta y}v_{x}\right)^{2} & ,npu \delta \leq \Delta y \\ \left(\frac{1}{3}\frac{\Delta y}{\delta}v_{x}\right)^{2} & ,npu \delta > \Delta y \end{cases}
$$
 (4)

где υ'x – пульсация скорости воздуха вдоль обтекаемой поверхности; υ'y – пульсация скорости воздуха вдоль нормали к обтекаемой поверхности;  $\overline{v'_x v'_y}$  - Рейнольдсово напряжение; δ – толщина пограничного слоя; υx – проекция скорости ламинарного потока на обтекаемую поверхность; ∆y – высота сеточного элемента.

Как показало DNS-моделирование, турбулентный вихрь появляется на поверхности при наличии неровности и еще двух условиях:

1) набегающий поток направлен от поверхности, то есть локальный угол атаки внутри сеточного элемента не отрицательный (αl≥0);

2) скорость набегающего воздушного потока достаточно велика ( $v \geq v0$ ).

Значение υ0 зависит от шероховатости поверхности. В данной работе принимается υ0 =7 м/с, что соответствует наличию на поверхности неровностей высотой 0,4 мм.

По мере перемещения вихря вдоль набегающего потока наблюдается рост его геометрических размеров в результате вовлечения во вращательное движение окружающих масс воздуха. Этот процесс характеризуется скоростью роста толщины турбулентного пограничного слоя (Kδ=∆δ/∆t). По результатам численных экспериментов с различными скоростями набегающего потока была установлена средняя величина скорости роста толщины турбулентного потока - Kδ≈2 м/с.

Кроме роста размеров вихрей на геометрическую конфигурацию турбулентного слоя оказывает влияние усредненная скорость течения воздуха. В целом изменение толщины турбулентного слоя в разработанной модели описывается уравнением:

$$
\frac{\partial \delta}{\partial t} + v_x \frac{\partial \delta}{\partial x} + v_y \frac{\partial \delta}{\partial y} + v_z \frac{\partial \delta}{\partial z} = K_\delta.
$$
 (5)

Таким образом, уравнения (1-5) представляют собой замкнутую систему, описывающую динамику воздушных потоков в пространстве вокруг летательного аппарата. В нее также необходимо включить условия образования турбулентного слоя (αl≥0 и υ≥υ0), то есть в компьютерной модели анализируется угол наклона набегающего потока к обтекаемой поверхности в каждом граничном конечно-разностном элементе.

Эта математическая модель была положена в основу компьютерной модели, в которой моделируемое пространство разбивается на прямоугольные элементы (прямоугольная сетка). Элементы, пересекающие поверхность твердого объекта, имеют трапециевидную форму (конечно-объемное представление на границах твердого объекта).

Кроме описания геометрии объекта в формате "\*.stl" входными данными для моделирования являются: скорость набегающего потока, угол атаки (угол между направлением воздушного потока и продольной осью самолета в вертикальной плоскости), угол скольжения (угол между направлением воздушного потока и продольной осью самолета в горизонтальной плоскости), размеры воздушного пространства с разных сторон относительно летательного аппарата, а также – характеристики атмосферы (рис.1).

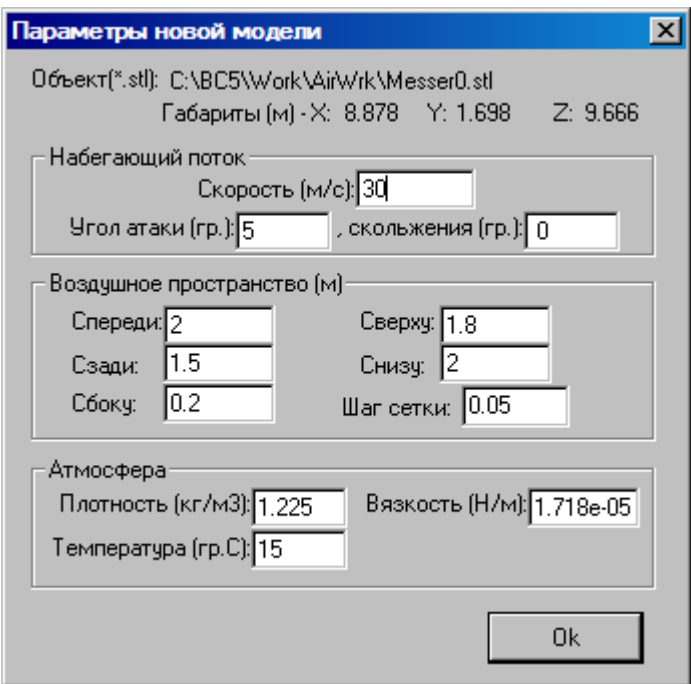

Рисунок 1 – Панель задания входных параметров при создании новой модели.

На рисунке 2 и 3 представлены некоторые результаты моделирования в виде полей скоростей и давлений воздуха по сечениям моделируемого пространства, а также в проекциях на поверхность самолета.

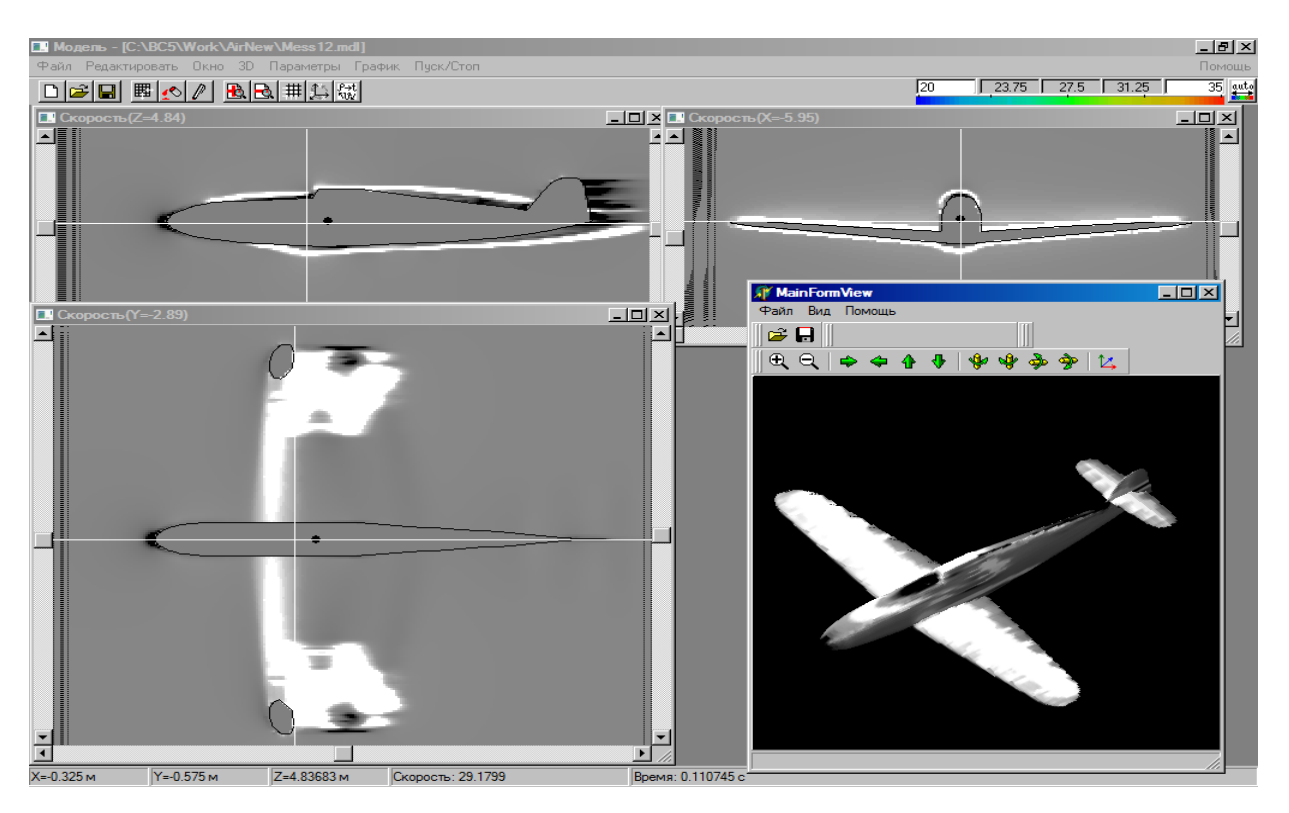

Рисунок 2 – Интерфейс программы при отображении распределения скоростей воздуха по сечениям моделируемого пространства и по поверхности самолета при угле атаки набегающего потока  $\alpha = 0^\circ$ .

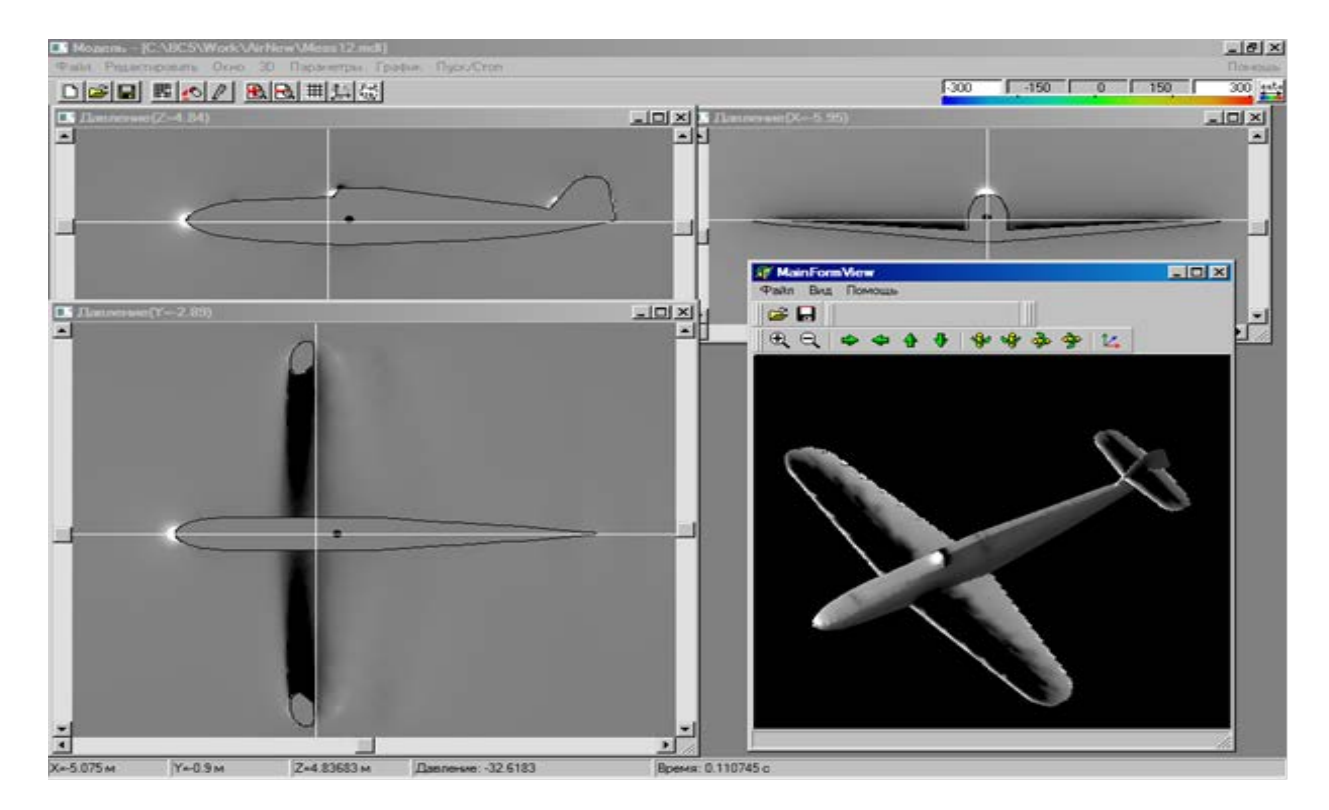

Рисунок 3 – Интерфейс программы при отображении распределения давлений воздуха по сечениям моделируемого пространства и по поверхности самолета при угле атаки набегающего потока  $\alpha$ =0°.

На основе полученных трехмерных полей давлений рассчитываются основные аэродинамические характеристики самолета [5] (лобовое сопротивление и подъемная сила, моменты тангажа, рыскания и крена).

Аэродинамические характеристики вычислялись следующим образом. Вначале вычислялись силы давления, действующие с разных сторон на самолет, путем суммирования сил давления каждого конечно-объемного элемента, пересекающего поверхность объекта:

$$
F_n = \sum_{\substack{(x,y,z) - \text{noisyx} \\ (x+\Delta x, y, z) - \text{meas}}} (P(x, y, z) - P_0) \Delta y \Delta z, \tag{6}
$$

$$
F_s = \sum_{\substack{(x,y,z) - \text{eozodyx} \\ (x - \Delta x, y, z) - \text{mezo}}} (P(x, y, z) - P_0) \Delta y \Delta z, \tag{7}
$$

$$
F_{\scriptscriptstyle g} = \sum_{\substack{(x,y,z) - \text{noisyx} \\ (x,y-\Delta y,z) - \text{meas}}} (P(x,y,z) - P_0) \Delta x \Delta z, \tag{8}
$$

$$
F_u = \sum_{\substack{(x,y,z) - \text{sozdyx} \\ (x,y+\Delta y,z) - \text{meas}}} (P(x,y,z) - P_0) \Delta x \Delta z ,
$$
\n(9)

где Fп – сила давления, действующая на объект спереди, Fз – сзади, Fв – сверху, Fн – снизу,  $P(x,y,z)$  – давление в конечно-разностном элементе с координатами  $(x,y,z)$ ;  $P0=105005\Pi$ а – нормальное давление воздуха; ∆x, ∆y, ∆z – шаг конечно-разностной сетки.

Затем, на основании полученных сил, действующих с разных сторон на объект, вычислялись лобовое сопротивление:

$$
X = F_n - F_s, \tag{10}
$$

подъемная сила:

$$
Y = F_u - F_e, \tag{11}
$$

коэффициент лобового сопротивления:

$$
C_x = \frac{2X}{S_u \rho_0 v_{\infty}^2},\tag{12}
$$

коэффициент подъемной силы:

$$
C_Y = \frac{2Y}{S_{\mu}\rho_0 v_{\infty}^2},\tag{13}
$$

где Sн – площадь несущей поверхности (вертикальной проекции самолета), ρ0 – нормальная плотность воздуха (на бесконечном удалении от самолета); υ∞ – скорость воздуха на бесконечном удалении от самолета.

Для вычисления вращающих моментов нужно более подробное описание системы координат: ось Х направлена вдоль оси самолета от носовой части к хвостовому оперению, ось Y направлена вертикально (перпендикулярно плоскости крыльев), ось Z направлена вдоль крыльев. Тогда крен соответствует вращению самолета вокруг оси X, рыскание – вращение самолета вокруг оси Y, тангаж - вращение самолета вокруг оси Z.

В разработанной программе вращающие моменты вычисляются относительно осей вращения, проходящих через центр тяжести самолета, координаты которого (хс,yс,zс) задаются в программе перед началом моделирования. То есть:

$$
M_x = \sum_{\substack{(x,y,z) - \text{noisy}x\\(x,y+z) - \text{meas}}} P(x, y, z)(z - z_c) \Delta x \Delta z - \sum_{\substack{(x,y,z) - \text{noisy}x\\(x,y-z) - \text{meas}}} P(x, y, z)(z - z_c) \Delta x \Delta z + \sum_{\substack{(x,y,z) - \text{noisy}x\\(x,y-z) - \text{meas}}} P(x, y, z) \Delta x \Delta y - \sum_{\substack{(x,y,z) - \text{noisy}x\\(x,y,z+z) - \text{meas}}} P(x, y, z)(y - y_c) \Delta x \Delta y
$$
\n(14)

$$
M_{y} = \sum_{\substack{(x,y,z) - \text{co3dyx} \\ (x+\Delta x,y,z) - \text{meas}}}\n P(x, y, z)(z - z_{c})\Delta y\Delta z - \sum_{\substack{(x,y,z) - \text{co3dyx} \\ (x+\Delta x,y,z) - \text{meas}}}\n P(x, y, z)(z - z_{c})\Delta y\Delta z + \sum_{\substack{(x,y,z) - \text{co3dyx} \\ (x,y,z) - \text{meas}}}\n P(x, y, z)(x - x_{c})\Delta x\Delta y - \sum_{\substack{(x,y,z) - \text{co3dyx} \\ (x,y,z) - \text{meas}}}\n P(x, y, z)(x - x_{c})\Delta x\Delta y
$$
\n
$$
M_{z} = \sum_{\substack{(x,y,z) - \text{co3dyx} \\ (x+y,z) - \text{meas}}}\n P(x, y, z)(y - y_{c})\Delta y\Delta z - \sum_{\substack{(x,y,z) - \text{co3dyx} \\ (x+\Delta x,y,z) - \text{meas}}}\n P(x, y, z)(z - z_{c})\Delta x\Delta z - \sum_{\substack{(x,y,z) - \text{co3dyx} \\ (x+\Delta x,y,z) - \text{meas}}}\n P(x, y, z)(z - z_{c})\Delta x\Delta z
$$
\n
$$
M_{z} = \sum_{\substack{(x,y,z) - \text{co3dyx} \\ (x,y,z) - \text{meas}}}\n P(x, y, z)(z - z_{c})\Delta x\Delta z - \sum_{\substack{(x,y,z) - \text{co3dyx} \\ (x,y,z) - \text{meas}}}\n P(x, y, z)(z - z_{c})\Delta x\Delta z
$$
\n
$$
M_{z} = \sum_{\substack{(x,y,z) - \text{co3dyx} \\ (x,y,z) - \text{meas}}}\n P(x, y, z)(z - z_{c})\Delta x\Delta z - \sum_{\substack{(x,y,z) - \text{co3dyx} \\ (x,y,z) - \text{meas}}}\n P(x, y, z)(z - z_{c})\Delta x\Delta z
$$
\n
$$
(16)
$$

где *Mx, My, Mz* – моменты крена, рыскания и тангажа соответственно; *P(x,y,z)* – давление воздуха в конечно-разностном элементе с координатами *(x,y,z)*; ∆*x,* ∆*y,* ∆*z* – шаг конечноразностной сетки.

На основании полученных моментов вычислялись соответствующие коэффициенты:

$$
m_x = \frac{M_x}{S_u \rho_0 v_\infty^2 l},\tag{17}
$$

$$
m_{Y} = \frac{M_{Y}}{S_{\mu}\rho_{0}v_{\infty}^{2}l},\qquad(18)
$$

$$
m_Z = \frac{M_Z}{S_u \rho_0 v_\infty^2 l},\tag{19}
$$

где Sн – площадь несущей поверхности (вертикальной проекции самолета), ρ0 – нормальная плотность воздуха (на бесконечном удалении от самолета); υ∞ – скорость воздуха на бесконечном удалении от самолета; l – размах крыльев.

Пример результатов расчетов аэродинамических характеристик самолета программой "АэроПро-1" представлен на рисунке 4.

| Аэродинамические характеристики                                                              |                                    |                                          |                                    |                    |                                            |                                           |                                     |               | $\vert x \vert$ |
|----------------------------------------------------------------------------------------------|------------------------------------|------------------------------------------|------------------------------------|--------------------|--------------------------------------------|-------------------------------------------|-------------------------------------|---------------|-----------------|
| Угол атаки: 0<br>, скольжения:  0                                                            |                                    |                                          |                                    |                    |                                            | Скорость потока (м/с): 33                 |                                     |               |                 |
|                                                                                              | Спереди<br>$\lceil n \rceil$       | Сзади<br>[3]                             |                                    | Сверху<br>ſвì      | Снизч<br>(H)                               | Справа<br>(mp)                            |                                     | Слева<br>ſлl  |                 |
| Давление<br>$[P]$ :                                                                          | 117.829                            | $-37.765$                                |                                    | $-166,009$         | $-59.2153$                                 | $-48.4413$                                |                                     | $-50.0187$    |                 |
| Площадь<br>IS):                                                                              | 3.25255                            | 3.25255                                  |                                    | 19.6746<br>19.6746 |                                            | 9.90234                                   |                                     | 9.90234       |                 |
| Сила                                                                                         | (F=P*S): 383.246                   | $-122.832$                               |                                    | $-3266.17$         | $-1165.04$                                 | $-479.683$                                |                                     | $-495.302$    |                 |
| Сила трения<br>Вертикально<br>Вдоль<br>потока (Хтр): 62.0781<br>$-0.445944$<br>потокч (Үтр): |                                    |                                          |                                    |                    |                                            |                                           | Поперек<br>потока (Zтр): 0.00571129 |               |                 |
| Лобовое сопротивление<br>[Х=Еп+Ез+Хтр):                                                      | 506.079                            | Подъемная сила<br>(Ү=Fв+Fн+Үтр): 2101.13 |                                    |                    |                                            | Боковая сила.<br>[Z=Fпр+Fл+Zтр): -15.6142 |                                     |               |                 |
| Коэфф, лобового<br>сопротивления (Сх): 0.03856                                               |                                    | Коэфф.подъемной<br>силы (Су): 0.1601     |                                    |                    | Коэфф, боковой<br>силы (Сz):<br>$-0.00119$ |                                           |                                     |               |                 |
| Аэродинамическое качество [Y/X]: 4.152                                                       |                                    |                                          |                                    |                    |                                            |                                           |                                     |               |                 |
| Y: 2.85<br>Z: 4.837<br>Коорд.центра масс - X: - 5.5<br>Размах крыла(м): 4.834                |                                    |                                          |                                    |                    |                                            |                                           |                                     |               |                 |
| Моменты                                                                                      |                                    | Крен                                     |                                    |                    | Рыскание                                   |                                           |                                     | Тангаж        |                 |
| давления:<br>трения:                                                                         | (Mpx): 26.2444<br>(Myx): -0.012142 |                                          | (Mpy): -56,3368<br>(Mvy): 0.586255 |                    |                                            | (Mpz): -507.118<br>(Mvz): -5.09221        |                                     |               |                 |
| Счмм.момент:                                                                                 |                                    | (Mx): 26.2323                            |                                    |                    | (My): -55.7505                             |                                           |                                     | (Mz): -512.21 |                 |
| Коэффициент<br>момента:                                                                      | (mx): 0.000413                     |                                          |                                    | (my): -0.000878    |                                            |                                           | (mz): -0,00807،                     |               |                 |
| Форм.файл<br>OΚ                                                                              |                                    |                                          |                                    |                    |                                            |                                           |                                     |               |                 |

Рисунок 4 – Панель результатов расчета аэродинамических характеристик программой "АэроПро-1".

Точность расчетов программы оценивалась путем моделирования и сравнения основных аэродинамических характеристик крыльев типовых профилей (лобовое сопротивление и подъемная сила) с известными данными [6] по результатам продувки этих крыльев в аэродинамических трубах. Это сравнение показало, что разработанная компьютерная модель количественно и качественно хорошо имитирует реальное поведение крыльев на углах атаки до 12º . Погрешность определения лобового сопротивления не превышает 13%, а погрешность определения подъемной силы не превышает 5% . Однако, на больших углах атаки (>12º), соответствующих срыву воздушного потока с обтекаемой поверхности, наблюдается значительное несоответствие с натурными экспериментами.

## **ЛИТЕРАТУРА**

1. Гарбарук А.В. Моделирование турбулентности в расчетах сложных течений: учебное пособие

/ А.В. Гарбарук, М.Х. Стрелец, М.Л. Шур – СПб: Изд-во Политехн. ун-та, 2012. – 88 с.

2. Андерсон Д., Таннехилл Дж., Плетчер Р. Вычислительная гидромеханика и теплообмен/ В 2х т.т., т. 2: [Пер. с англ.]. – М.: Мир., 1990.

3. Шлихтинг Г., Теория пограничного слоя, пер. с нем., М.: Наука, 1974. - 711 с.

4. Белов И. А., Исаев С. А. Моделирование турбулентных течений: Учебное пособие / Балт. гос. техн. ун-т. СПб., 2001. 108 с.

5. Микеладзе В. Г., Титов В. М. Основные геометрические и аэродинамические характеристики самолетов и ракет: Справочник. — М.:Машиностроение, 1982. – 149 с.

6. Кравец А.С. Характеристики авиационных профилей – М: Оборонгиз, 1939г. – 212с.